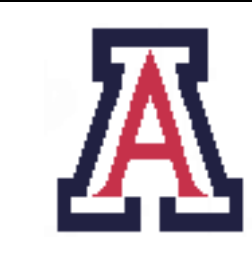

University of Arizona, Department of Computer Science

CSc 372 — Assignment  $2$  — Due noon, Thu Sep  $22 - 5\%$ 

Christian Collberg September 18, 2011

# 1 Introduction

The purpose of this assignment is to improve your skills writing Haskell functions over lists.

- For the purposes of this assignment, unless otherwise stated, don't use any of the built-in library functions. — I want you to write all functions "from scratch"! Simple list manipulation functions (head, tail, :, ++, length) are OK to use, of course.
- Unless otherwise specified, all functions should use Haskell's pattern or quard syntax, not the if-then-else syntax!
- Unless otherwise specified, you don't need to do any error checking or reporting.
- You may freely introduce auxiliary functions if that makes your program cleaner. Also, feel free to introduce local definitions (where-clauses) to make your code easier to read.
- You will be graded primarily on correctness and style, not on the execution efficiency of your code.
- Functions written for one problem may be freely used in subsequent problems. In fact, this is encouraged!
- All functions must be commented. At the very least, each function should start out with a description of what it does, what input parameters it takes, what output it produces, and an example of how it is invoked.
- All functions must have a function signature.
- You will need the set-manipulating functions in the next assignment!

# 2 Sorting

Our first task is to implement a sorting algorithm. We want our routines to be able to sort lists of arbitrary elements. We therefore provide a comparison function. The following ones can be used to sort integers (both ascending and descending order) and floats:

```
intCMP :: Int -> Int -> Ordering
intCMP a b \mid a == b = EQ| a < b = LT| otherwise = GT
```

```
intCMPRev :: Int -> Int -> Ordering
intCMPRev a b \mid a == b == EQ| a < b = GT| otherwise = LT
floatCMP :: Float -> Float -> Ordering
floatCMP a b \mid a == b = EQ| a < b = LT| otherwise = GT
```
The constants  $EQ$ , LT, and GT are of type  $Ordering - a$  kind of "enumeration" type defined in the standard prelude.

1. Write a function sort3 that can sort lists of length 3 or less: [5 points]

```
sort3 :: Ord a => (a -> a-> Ordering) -> [a] -> [a]
sort3 cmp xs = ...> sort3 intCMP []
[]
> sort3 intCMP [1]
[1]
> sort3 intCMP [3,2,1]
[1,2,3]
> sort3 intCMP [1,2,3]
[1,2,3]
> sort3 intCMP [1,1,1]
[1,1,1]
> sort3 intCMP [1,1,1,1]
*** Exception: can't sort more than 3 elements!!!
> sort3 floatCMP [3.0,2.0,1.0]
[1.0,2.0,3.0]
> sort3 intCMPRev [2,1,3]
[3,2,1]
```
For sort3 you should not use recursion! Instead, implement it by performing the minimal number of comparisons. For example, for a two element list you only need to make one or two comparisons, for a three element list you only need to make two or three comparisons. You can use any combination of guard syntax, if-then-else, or pattern syntax you like.

2. Implement a function  $pair$ CMP that compares two integer pairs: [5 points]

```
type Pair = (Int, Int)
pairCMP :: Pair -> Pair -> Ordering
pairCMP (a,b) (c,d) = ...> pairCMP (1,0) (2,0)
LT
> pairCMP (3,0) (2,0)
GT
```
> pairCMP (1,0) (1,0) EQ > pairCMP (1,0) (1,2) LT > pairCMP (1,3) (1,2) GT

Notice that you first compare the element of the two pairs. Only when these are equal do you also compare the second element of the pairs. You can use any combination of guard syntax, if-then-else, or pattern syntax you like.

Given pairCMP you're now able to sort lists of pairs of integers:

```
> sort3 pairCMP []
\Box> sort3 pairCMP [(1,2)]
[(1,2)]> sort3 pairCMP [(3,1),(3,0),(2,1)]
[(2,1), (3,0), (3,1)]
```
3. Write a function merge cmp xs ys that merges two sorted lists into a sorted list: [5 points]

```
merge :: Ord a => (a \rightarrow a \rightarrow 0rdering) -> [a] -> [a] -> [a]merge cmp xs ys = ...> merge intCMP [] []
\Box> merge intCMP [1,3,5] [2,4,6]
[1,2,3,4,5,6]
> merge intCMP [1,3,5] []
[1,3,5]
> merge intCMP [] [2,4,6]
[2,4,6]
> merge intCMP [1,2,2,3,4] [2,2,3,3,5,5]
[1,2,2,2,2,3,3,3,4,5,5]
```
4. Write a function msort cmp xs that returns the list xs sorted: [5 points]

```
msort :: Ord a => (a \rightarrow a \rightarrow 0rdering) -> [a] -> [a]msort cmp xs = ...> msort floatCMP [5.0,9.0,2.0,4.5,1.0]
[1.0,2.0,4.5,5.0,9.0]
> msort floatCMP []
\Box> msort pairCMP [(4,6),(4,1),(4,6),(4,0),(1,2),(2,3)]
[(1,2),(2,3),(4,0),(4,1),(4,6),(4,6)]
```
You should use the mergesort algorithm to implement msort. I.e. at every recursive step split xs into two halves (hint: use take and drop), sort them recursively using msort, and then use merge to construct a sorted list.

5. Construct a faster version of msort called fsort that uses the technique from sort3 to treat lists of three or fewer elements specially. I.e. whenever fsort gets down to short lists it won't call itself recursively but rather sort them directly by calling sort3. [5 points]To measure the time that msort and fsort take, run this command, and then the same command for msort:

> time ghc -e ":l ass.hs" -e "fsort intCMP [1000000,999999..1]" > /dev/null

Can you tell if fsort is faster than msort?

#### 3 Set manipulation

Use recursion to write functions to manipulate sets, where each set is implemented as a sorted list without duplicate elements. You can use the sort functions from the previous section if you want. You should implement the following functions: [50 points]

```
makeSet :: Ord a => (a \rightarrow a \rightarrow 0rdering) -> [a] -> [a]isSet :: Ord a \Rightarrow (a \rightarrow a \rightarrow Ordering) \rightarrow [a] \rightarrow Bool
member :: Ord a => (a \rightarrow a \rightarrow 0rdering) -> a -> [a] -> Bool
setIntersect :: Ord a => (a -> a-> Ordering) -> [a] -> [a] -> [a]
setUnion :: Ord a => (a -> a-> Ordering) -> [a] -> [a] -> [a]
setSubtract :: Ord a => (a -> a-> Ordering) -> [a] -> [a] -> [a]
setCrossproduct :: Ord a => (a -> a-> Ordering) -> [a] -> [a] -> [(a,a)]
setIsSubset :: Ord a => (a -> a-> Ordering) -> [a] -> [a] -> Bool
setSimilarity :: Ord a => (a -> a-> Ordering) -> [a] -> [a] -> Double
setContainment :: Ord a => (a -> a-> Ordering) -> [a] -> [a] -> Double
```
makeSet cmp xs returns a new list ys containing all the unique elements from xs, sorted. As in the sort functions above, each function takes a comparison function as argument. isSet cmp xs returns True if xs is sorted and contains no duplicate elements.

setIntersect cmp xs ys returns the set of all elements that occur in both xs and ys. setUnion cmp xs ys returns the set of all elements that occur in either xs or ys. setSubtract cmp xs ys returns the set of all elements that occur in xs but not in ys.

setCrossproduct ord xs ys is a function of two sets that returns all pairs of elements where the first element is drawn from the first set and the second element is drawn from the second set. setIsSubset cmp xs ys returns True if all the elements of xs occur in ys.

Sometimes it's useful to compute how similar two sets are to each other, or how much of one set occurs in another. We use the following definitions:

DEFINITION 1 (SIMILARITY AND CONTAINMENT) The similarity similarity(p,q) between two sets p and q is defined as

$$
similarity(p, q) = \frac{|p \cap q|}{|p \cup q|}
$$

where  $|q|$  is the number of elements in q. Similarly, the *containment* $(p, q)$  of p within q is defined as

$$
containment(p, q) = \frac{|p \cap q|}{|p|}
$$

 $\Box$ 

To illustrate, consider these two sets:

$$
p = \{1, 3, 7, 8, 9, 11\}
$$
  

$$
q = \{2, 7, 9, 11\}
$$

Their similarity is given by

$$
similarity(p,q) = \frac{|\{1,3,7,8,9,11\} \cap \{2,7,9,11\}\}|}{|\{1,3,7,8,9,11\} \cup \{2,7,9,11\}|} = \frac{|\{7,9,11\}|}{|\{1,2,3,7,8,9,11\}|} = \frac{3}{7}.
$$

The fraction of  $p$  that's contained within  $q$  is given by

$$
containment(p,q) = \frac{|\{1,3,7,8,9,11\} \cap \{2,7,9,11\}|}{|\{1,3,7,8,9,11\}|} = \frac{|\{7,9,11\}|}{|\{1,3,7,8,9,11\}|} = \frac{3}{6}
$$

and the fraction of  $q$  that's contained within  $p$  is given by

$$
containment(q, p) = \frac{|\{2, 7, 9, 11\} \cap \{1, 3, 7, 8, 9, 11\}|}{|\{2, 7, 9, 11\}|} = \frac{|\{7, 9, 11\}|}{|\{2, 7, 9, 11\}|} = \frac{3}{4}.
$$

Here are some more examples:

```
> setUnion intCMP [3,4,5,2] [1,2,3]
*** Exception: arguments must be sets
> makeSet intCMP [3,3,3,1,1,1,3,2,2]
[1,2,3]
> isSet intCMP []
True
> isSet intCMP [1]
True
> isSet intCMP [1,1]
False
> isSet intCMP [1,2,1]
False
> setUnion intCMP [1,2,3] [3,4,5]
[1, 2, 3, 4, 5]> setIntersect intCMP [1,2,3] [3,4,5]
[3]
> setSubtract intCMP [1,2,3] [3,4,5]
[1,2]
> setUnion intCMP (makeSet intCMP [3,3,2,2,4]) (makeSet intCMP [3,3,5,5,1,1,1])
[1,2,3,4,5]
```

```
> makeSet intCMP [3,3,2,2,4]
[2,3,4]
> setSimilarity intCMP (makeSet intCMP [1,3,7,8,9,11]) (makeSet intCMP [2,7,9,11])
0.428571
> setContainment intCMP (makeSet intCMP [1,3,7,8,9,11]) (makeSet intCMP [2,7,9,11])
0.5
> setUnion pairCMP (makeSet pairCMP [(1,2),(3,4),(1,2)]) (makeSet pairCMP [(1,2),(0,9)])
[(0,9), (1,2), (3,4)]> setIsSubset intCMP (makeSet intCMP [3,3,2,2,4]) (makeSet intCMP [3,2,5,6])
False
> setIsSubset intCMP (makeSet intCMP [3,3,2,2,4]) (makeSet intCMP [3,2,5,6,4])
True
> setCrossproduct intCMP [] [4,5,6]
\Box> setCrossproduct intCMP [1,2,3] []
[> setCrossproduct intCMP [1,2,3] [4]
[(1,4), (2,4), (3,4)]> setCrossproduct intCMP [1,2,3] [4,5]
[(1,4),(1,5),(2,4),(2,5),(3,4),(3,5)]> setCrossproduct intCMP [1,2,3] [4,5,6]
[(1,4),(1,5),(1,6),(2,4),(2,5),(2,6),(3,4),(3,5),(3,6)]
```
HINT: Use fromIntegral x to convert from an integer to a floating-point number.

NOTE: All functions (except isSet and makeSet) should check that their arguments are indeed sets and throw an "exception" (using the built-in error function) if they're not. An error message should be produced that says "arguments must be sets".

### 4 Computing Primes

Define a function sieve xs which computes a list of prime numbers using a Eratosthenes' sieve. For example, sieve [2..10] should return the list [2,3,5,7]. [15 points]

The method is as follows:

- 1. start with a list of numbers beginning with 2, for example [2,3,4,5,6,7,8,9,10].
- 2. The first number in the list is prime. Remove all its multiples. In this case we get [3,5,7,9].
- 3. Repeat the previous step: 3 is prime, and after 'sieving' out the multiples we are left with [5,7].
- 4. Repeat the step again: 5 is prime, and sieving leaves [7].
- 5. Do it again: 7 is prime, and sieving leaves [].
- 6. When no numbers remain, we've found all the primes in the given range.

First implement a function siever n xs which returns the elements of xs that are not multiples of n:

```
siever :: Int \rightarrow [Int] \rightarrow [Int]
siever n xs ...
> siever 2 [3..10]
[3,5,7,9]
```
Hint: use this helper function:

relprime  $p n = n \pmod{p} > 0$ 

Using siever, implement the sieve function:

```
sieve :: [Int] -> [Int]
sieve xs ...
> sieve [2..10]
[2,3,5,7]
> sieve [2..20]
[2,3,5,7,11,13,17,19]
> sieve [2..]
[2,3,5,7,11,13,17,19,23,29,31,37,41,43,47,53,59,61,67,
71,73,79,83,89,97,101,103,107,109,113,127,131,137,139,
149,151,157,163,167,173,179,181,191,193^C{Interrupted!}
```
### 5 Shuffling Cards

Haskell has very powerfull means for defining recursive data types. Here we're using a limited form (essentially equivalent to Java's enumerations or C's enum type) to define a deck of cards:

```
data Suit = Club | Diamond | Heart | Spade
data Value = Two | Three | Four
            | Five | Six | Seven | Eight | Nine | Ten
            | Jack | Queen | King | Ace
type Card = (Suit,Value)
type Deck = [Card]
instance Show Suit where
   show Club = "Club"
   show Diamond = "Diamond"
   show Heart = "Heart"
   show Spade = "Spade"
```

```
instance Show Value where
   show Two = "Two"
   show Three = "Three"
   show Four = "Four"
   show Five = "Five"
   show Six = "Six"show Seven = "Seven"
   show Eight = "Eight"
   show Nine = "Nine"
   show Ten = "Ten"
   show Jack = "Jack"
   show Queen = "Queen"
   show King = "King"
   show Ace = "Ace"
```
1. Add the definitions above to your Haskell script.

```
2. Write a recursive function makeDeck which returns a list of cards, in this order: [5 points]
```

```
makeDeck :: Deck
> makeDeck
[(Club,Two),(Club,Three),(Club,Four),(Club,Five),(Club,Six),(Club,Seven),
(Club,Eight),(Club,Nine),(Club,Ten),(Club,Jack),(Club,Queen),(Club,King),
(Club,Ace),(Diamond,Two),(Diamond,Three),(Diamond,Four),(Diamond,Five),
(Diamond,Six),(Diamond,Seven),(Diamond,Eight),(Diamond,Nine),(Diamond,Ten),
(Diamond,Jack),(Diamond,Queen),(Diamond,King),(Diamond,Ace),(Heart,Two),
(Heart,Three),(Heart,Four),(Heart,Five),(Heart,Six),(Heart,Seven),
(Heart,Eight),(Heart,Nine),(Heart,Ten),(Heart,Jack),(Heart,Queen),
(Heart,King),(Heart,Ace),(Spade,Two),(Spade,Three),(Spade,Four),
(Spade,Five),(Spade,Six),(Spade,Seven),(Spade,Eight),(Spade,Nine),
(Spade,Ten),(Spade,Jack),(Spade,Queen),(Spade,King),(Spade,Ace)]
```
NOTE: Yes, it would be easier to write makeDeck by simply enumerating the list of cards — but that would be less elegant and we'd learn nothing!

3. Without using recursion, write a function shuffle deck seed that takes a deck of cards and a random number seed as input and returns a shuffled deck: [5 points]

```
> shuffle makeDeck 10
[(Diamond,Three),(Club,Two),(Heart,Six),...,(Heart,Three)]
> shuffle makeDeck 11
[(Club,Six),(Club,Jack),(Club,King),...,(Club,Nine)]
```
Note that a deck doesn't have to hold exactly 52 cards:

shuffle :: Deck -> Int -> Deck

```
> shuffle [(Club,Two),(Heart,Three),(Diamond,Ace),(Club,Four)] 10
[(Club,Two),(Heart,Three),(Club,Four),(Diamond,Ace)]
> shuffle [(Club,Two),(Heart,Three),(Diamond,Ace),(Club,Four)] 20
[(Club,Four),(Club,Two),(Diamond,Ace),(Heart,Three)]
```
Use the following algorithm:

(a) From the original deck

$$
[\texttt{card}_1,\texttt{card}_2,\ldots,\texttt{card}_{52}]
$$

generate a new list of (Float,Card) pairs

$$
[(r_1, \text{card}_1), (r_2, \text{card}_2), \ldots, (r_{52}, \text{card}_{52})]
$$

where each  $r_i$  is a random number.

- (b) Sort the list on the random numbers!
- (c) Strip off the random numbers from the new list.

You can read more about this shuffling algorithm here:

http://en.wikipedia.org/wiki/Shuffling#Shuffling\_algorithms.

HINT: Read up on the functions zip and unzip from the standard library — maybe they'll come in handy!

NOTE: Use your own sorting algorithm to sort the cards!

HINT: The function rands seed count below can be used to generate a list of count number of random floating point numbers:

import System.Random

rands :: Int  $\rightarrow$  Int  $\rightarrow$  [Float] rands seed count = take count (randoms (mkStdGen seed)::[Float])

#### 6 Submission and Assessment

The deadline for this assignment is noon, Thu Sep 22. It is worth 5% of your final grade.

You should submit the assignment electronically using  $d21$ . The file you upload should be named ass2.hs.

Don't show your code to anyone, don't read anyone else's code, don't discuss the details of your code with anyone. If you need help with the assignment see the instructor or the TA.